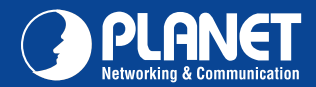

**VC-230/VC-230N VC-230/VC-230N**

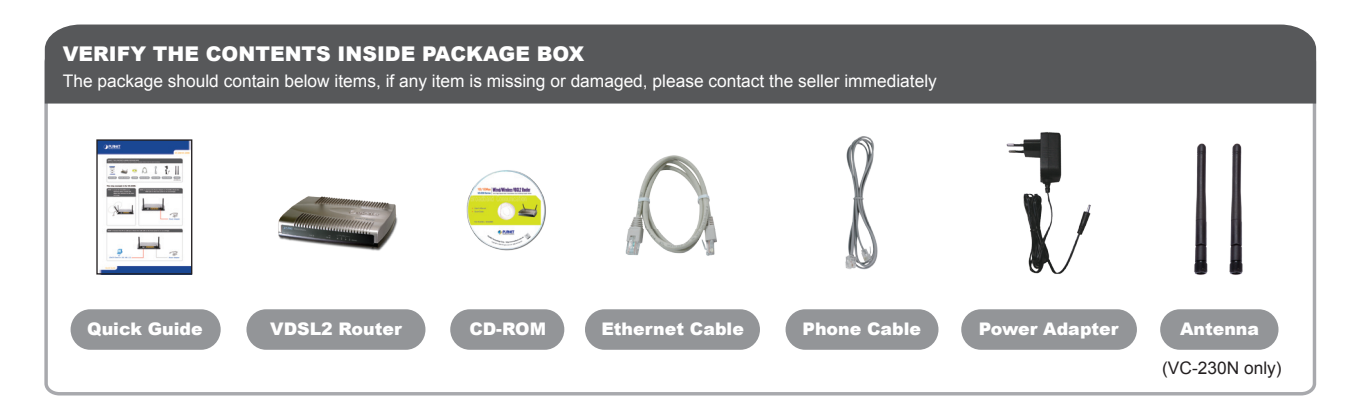

In the following steps, terms of VDSL2 Router will mean the two models – VC-230/VC-230N unless model number is specified; and photo of VC-230N will be used as the photo example.

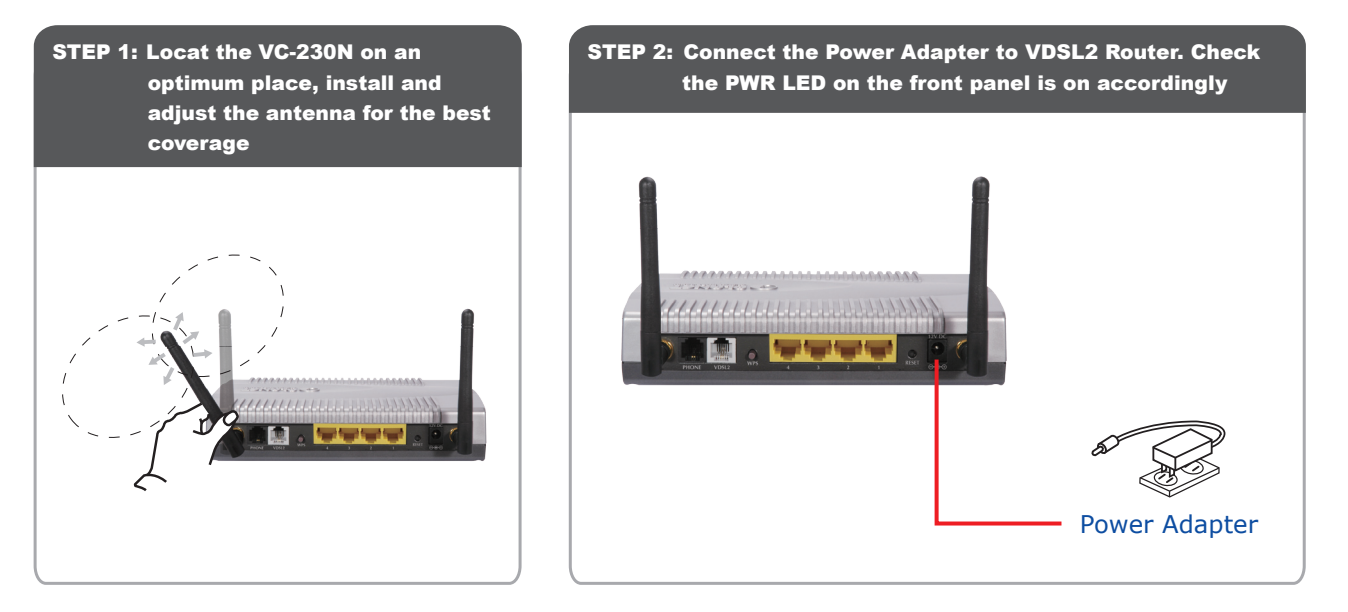

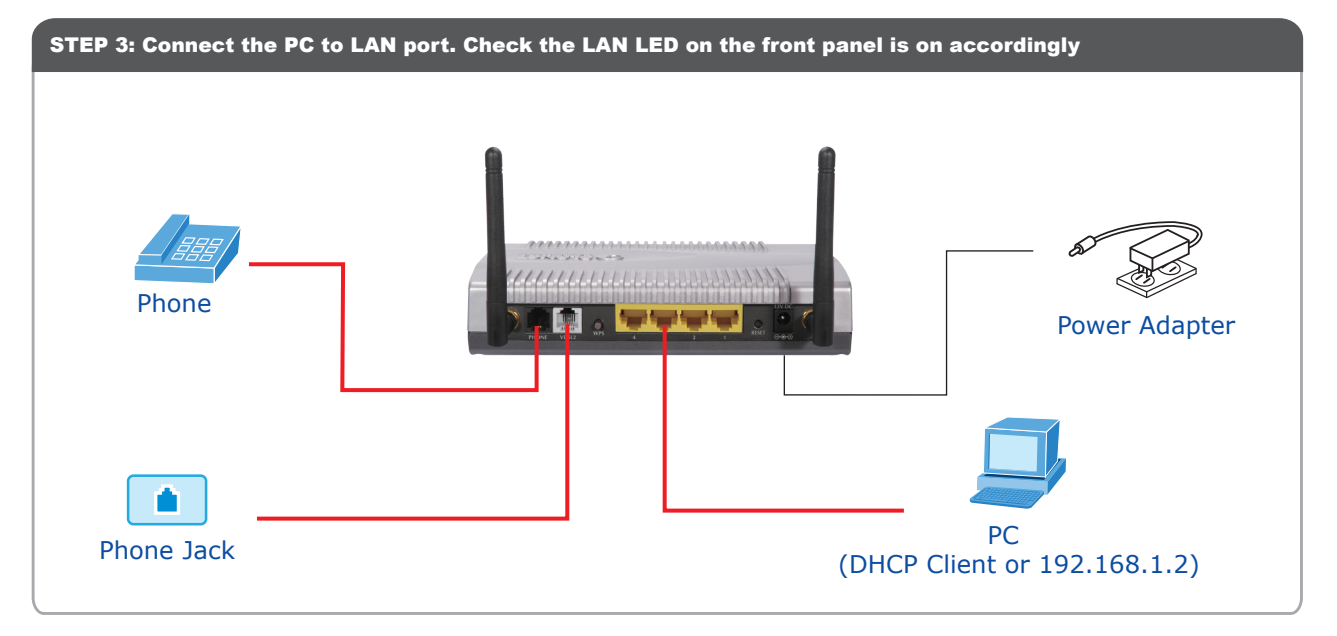

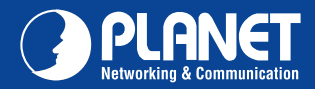

## **VC-230/VC-230N VC-230/VC-230N**

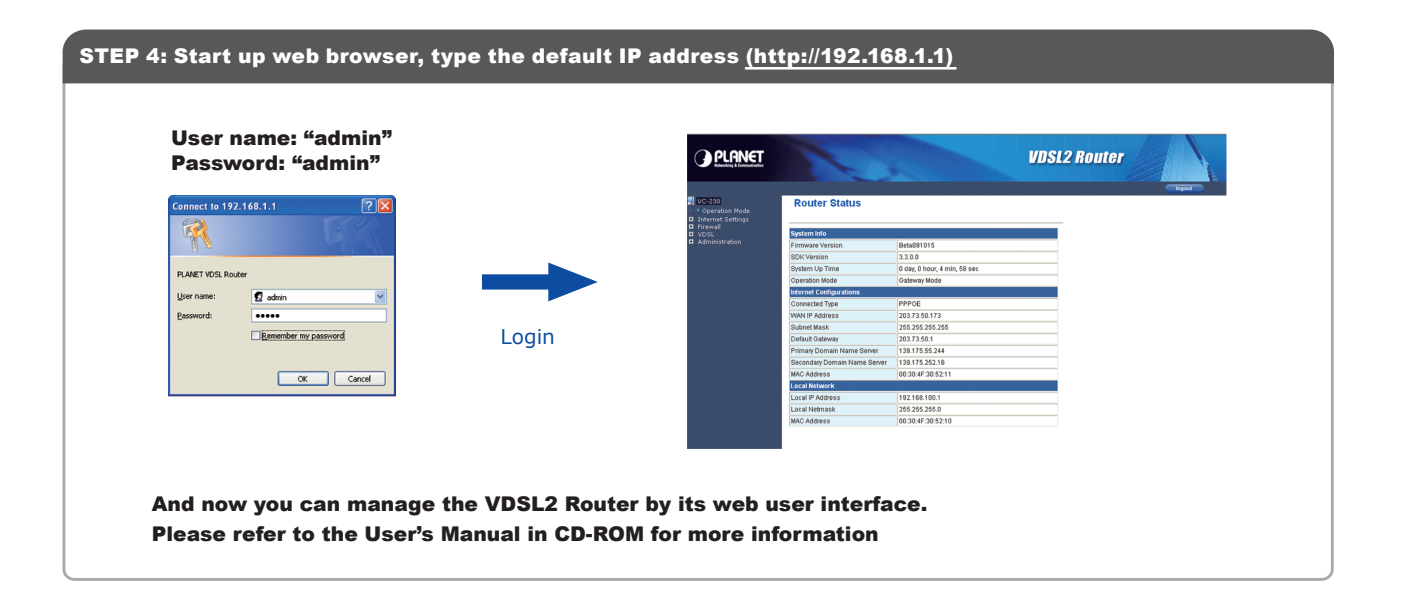

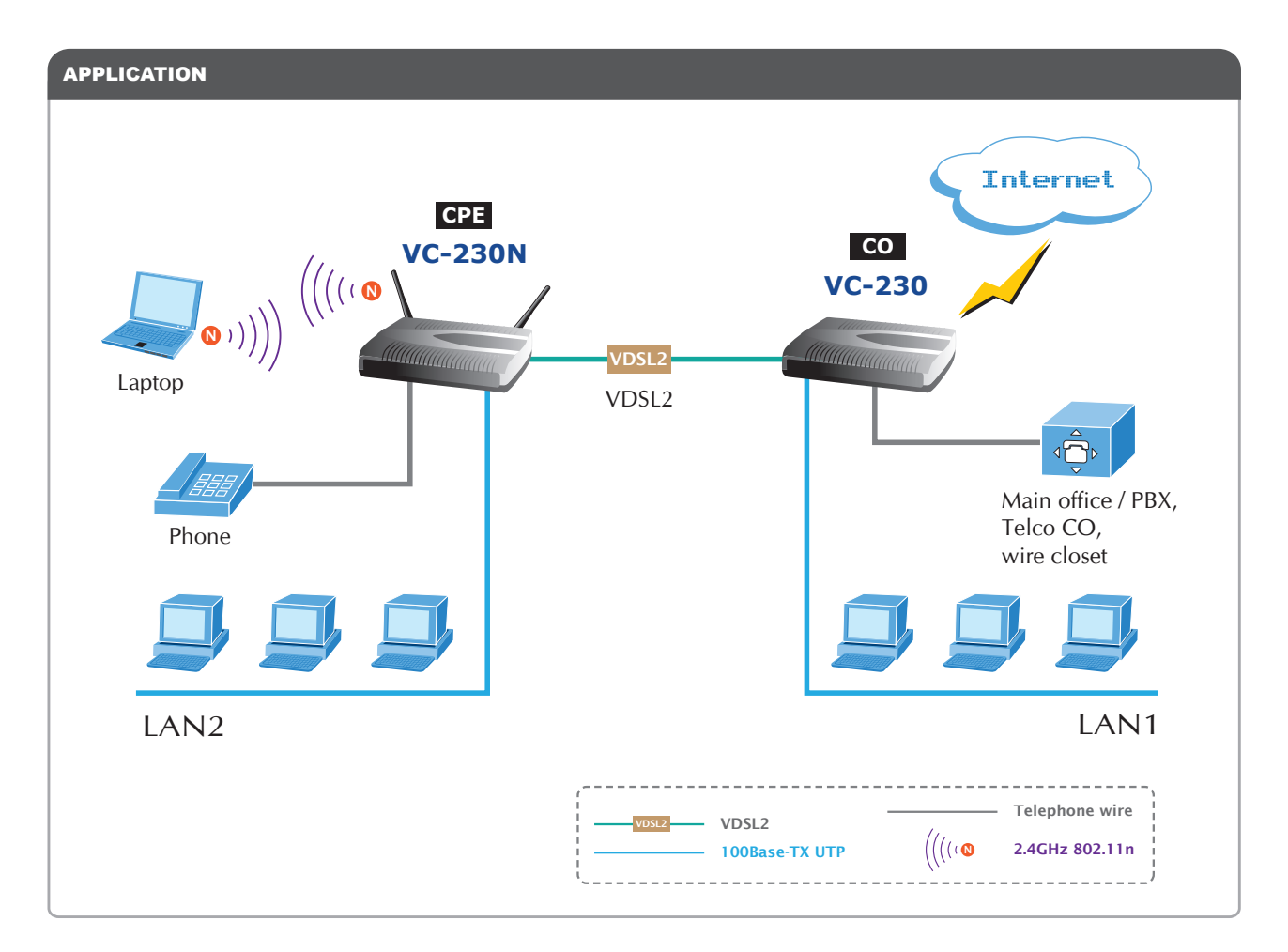

## FURTHER INFORMATION :

The above steps introduce simple installations and connections for VDSL2 Router. For further configurations of WAN, LAN, Firewall, Virtual Server, DMZ, DDNS, and VDSL2 operation mode, please refer to the User's Manual in the CD. If you have other questions, please contact the local dealer where you purchased this product.

Quick Guide Quick Guide

**PLANET Technology Corporation 11F, No. 96, Min Chuan Road, Hsin Tien, Taipei, Taiwan, R.O.C.**

**Tel: 886-2-2219-9518 Fax: 886-2-2219-9528 Email: support@planet.com.tw www.planet.com.tw**

FCCED &

*their respective owners. Copyright © 2009 PLANET Technology Corp. All rights reserved.*

2010-AC0190-001